## **HES7532-5NB00 OAB0**

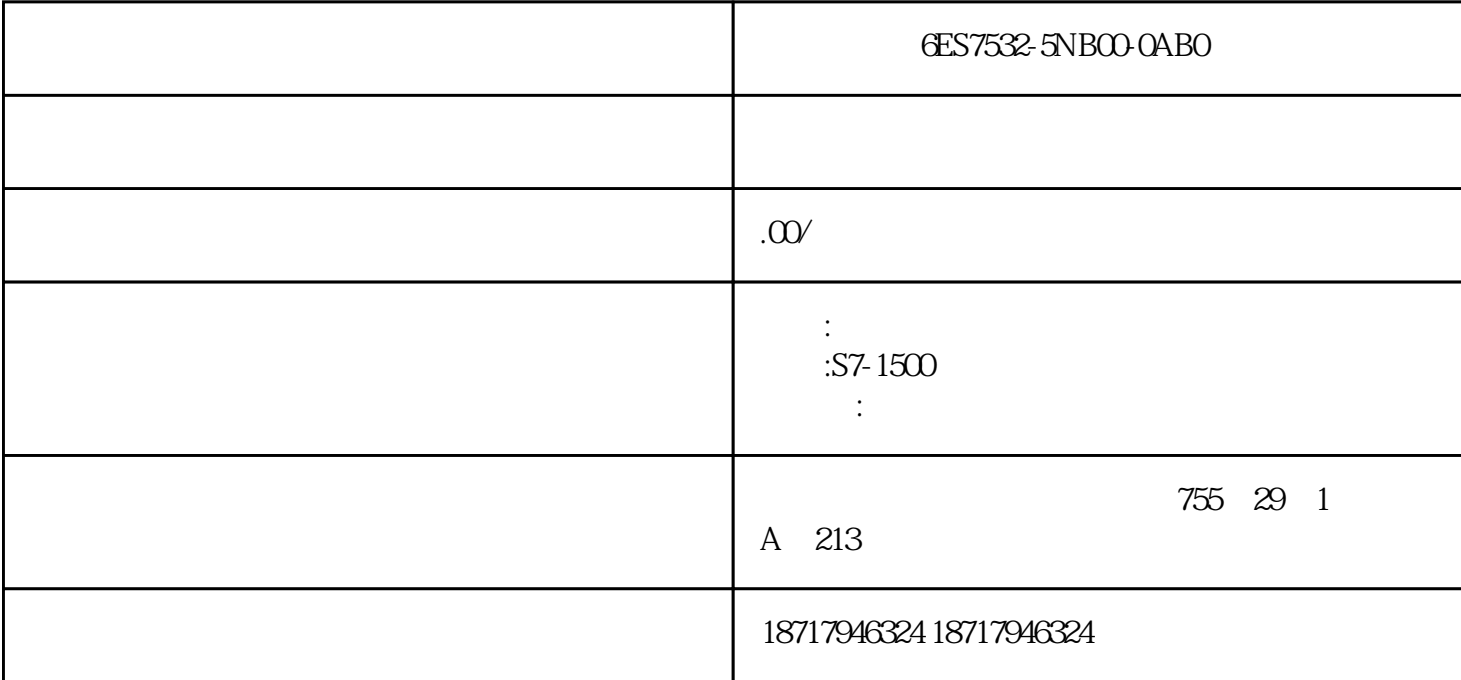

6ES7532-5NB00-0AB0  $($  $48$ PLC S7-200 S7-200 SMART S7-300 S7-400 S7-1200 S7-1500 ET200S ET200M ET200SP  $($   $)$  $32$ CFC  $MotL$  $5.1$  $5$  / CFC OS 6  $\sim$  6  $\sqrt{a}$ 

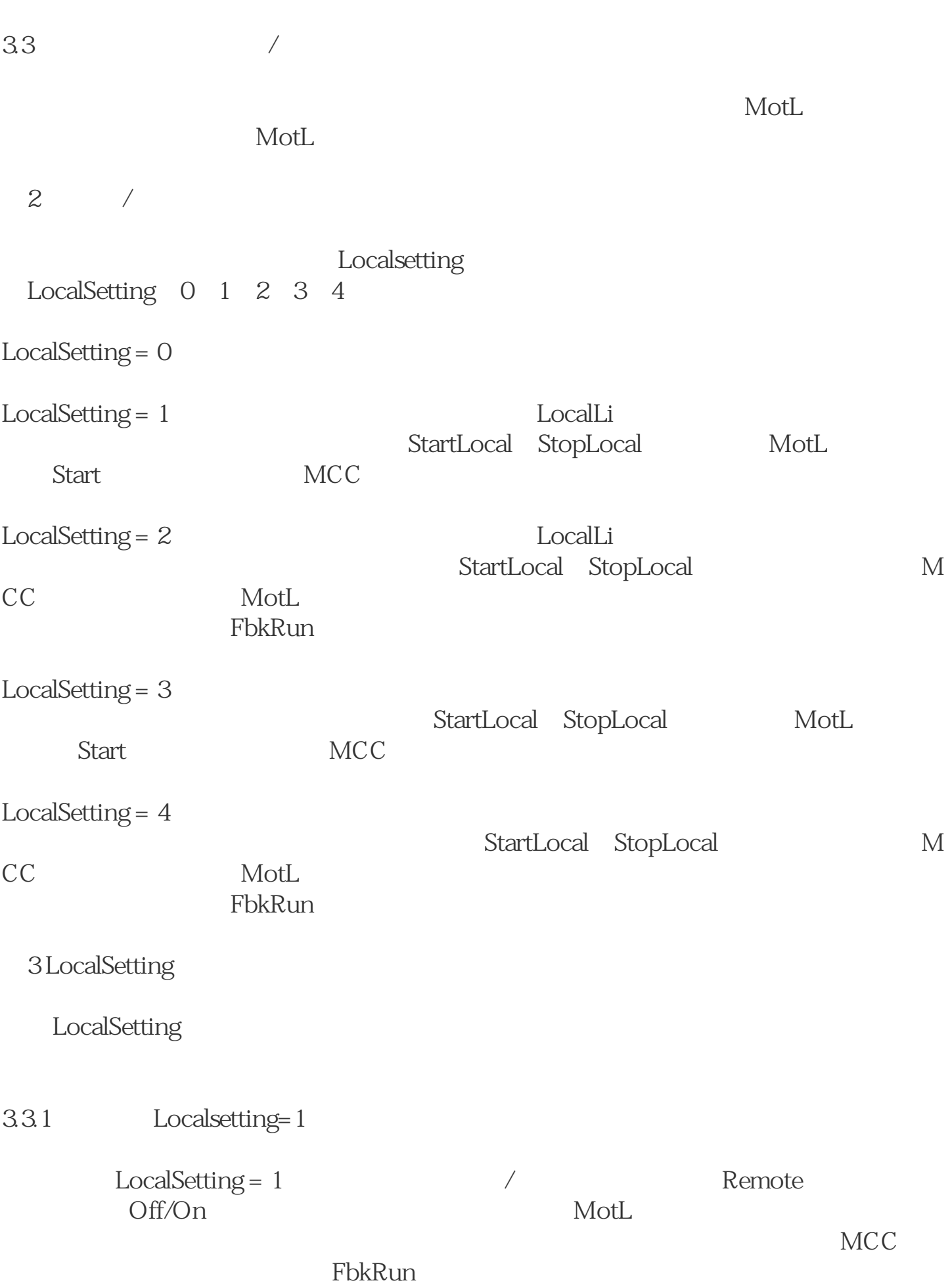

 $6$ 

## $DCS$

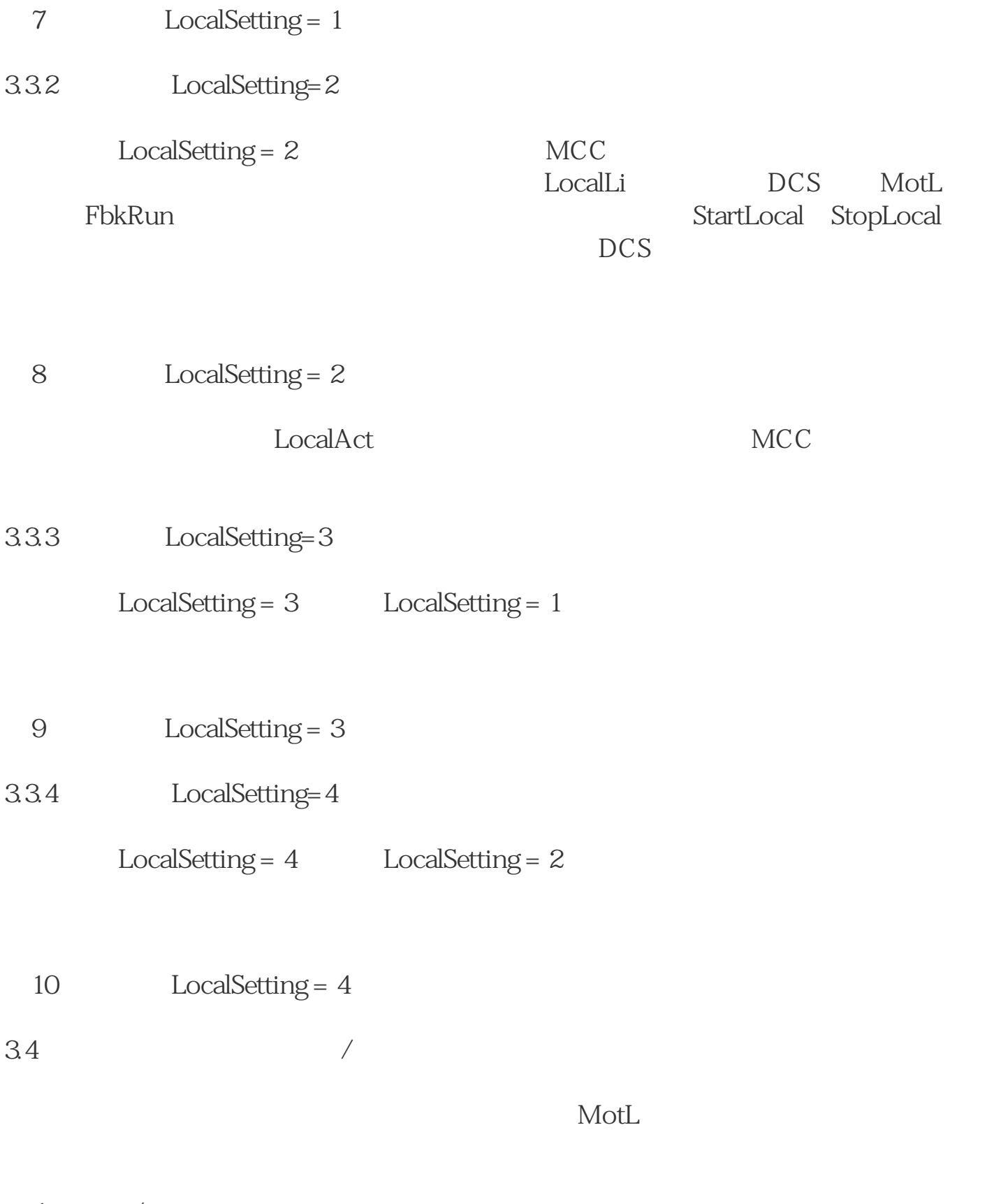

 $4$ 

StartAut StopAut

2. ModLiOp AutModLi ModLiOp=1  $AutModLi=1$ StartAut StopAut